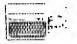

#### PIN .... Heistan Heistan Hati Hati Hati Hati CONTROL OF THE PROPERTY OF THE PROPERTY OF THE

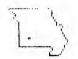

MEUSLETTER T 8-8 E. Ch Ch E' Ch HSEES GROUP 1 h 8" **你怎么时候** OFFICIAL

val 7:Ma la

SPRINGER TO

DECEMBER 1990

UPCOMING MEETING: THURSDAY, DEC.13, 1990 7:00pm Trinity Lutheran Church 1415 S. Holland Springfield, MO

DECEMBER PROGRAM:

DOM (see p 8) demo by LELAND

PIPER. Oct. Micropendium disk demo by DAVID BRINLEY.

CHEISTMAS PARTY TIME!!!!!! BRING SNACKS AND GOODIES!!!

**HEMBERSHIP:** 

New members will receive Dec. NL and library privileges FREE with 1991 membership of \$15.

Come to the Christmas party and 1

bring a friend.

WELCOME RETURNING MEMBER: BILL WHITAKER 862-2399 \$

672 S Fairway

Springfield MO 65802

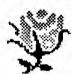

HUGS AND ROSES TO: LELAND PIPER for redoing the \$ Lights border in PagePro for-# mat and putting together the \$ DOM. BILL BERENDIS for writ-\$ ing two articles this month. \$ C.R. Rinehart for keying, and all the others I've mentioned\$ in my editor's column.

# LEARN HOW TO USE TI-WRITER, ARTIST PROGRAMS, AND # DATABASE PROGRAMS. I will teach someone what I # \* know if you will assist me with the newsletter. \*
\* I didn't get proficient with these programs until\* # I decided to edit the NL. SEE MARY PHILLIPS

## \*\*\*\*\*\*\*\*\*\*\*\*\*\*\*\*\*\*\*\* # PARK 99er UG MINUTES # \* kLG. MEETING 11/8/90 \*

Twenty members and three guests (Bill Whitaker, Ryan Matthews, and Roger Fouche) met at Trinity Lutheran Church at 7:30 PM on Nov. 8th. Bill Whitaker became a paid-up returning member. Max Porter and Ryan attended after long absences. WELCOME BACK!

Meeting was called to order by President Curtis

Finney at 7:00 PM sharp. SECRETARY : Oct October minutes approved without correction, addition or deletion as printed in the NL.

TREAM RER : Barr reported 10/11/90 balance of \$363.33 with Income of \$28.75; Expense of \$153.88; and an operating balance of \$238.20 as of 11/8/90. Approved by voice vote.

NEWSLETTER : Thanks (!) to Joe Maranti, the NL was available at the meeting. Thanks to Max Porter for catching the big meeting date error and initiating a

hasty and VERY EFFECTIVE phone campaign to alert outlying members of the error. IT WORKED! Mary still needs helpersfor NL production every month. Porter moved, Berendts seconded, one member be ASSIGNED to help each month, at Mary's direction. Approved.

OLD BUS.: None.

NEW BUS. : Pres. Curtis wants input on recruitment of NEW MEMBERS. There are lots of II 99/s out there "in the closet". They need help! Membership invitation posters were issued to all members for public Curtis graciously allowed the "DEPOT" phone number to be the new member contact point, with auto-answer and info announcements! Let's all back the effort. HANG POSTERS in every public contact place. We want to "keep-on-keepin'-on" with the DZARK 99ers!

The NOMINATING COMMITTEE was notified to report at

the December meeting. They are: Glenn Greer, Tom Beersman, Henry Beersman, Charles Roberts and Mark McCarty. EVERY MEMBER should be willing to volunteer for a job of some kind of supporting effort, if not for an office.

Roger Fouche has opened a new IBM BBS at phone # 417-887-DATA (3282) with allotted space for TI material He attended the meeting to personally invite our club and individual use of his new system. Who says we're Orphans, with this kind of support? THANK YOU ROGER! (2400/9600, 190 meg).

Bob Osterioh reported that all new users on his PC CONNECTION need to request a validated password or It seems that all computer users are not access code. as mature in their actions as they should be--and this Bob has been a true friend to our group. is a shame. Support him!

Mary has placed several new programs in the Library; TIPSLABEL, 1990 TigerCub Catalog, etc. LIBRARY : Leland has DOMs and MicroPendium program disks available. Demo'ed and commented on the quality of some of the progams on the October MP disk. Barr still has back issues of MP at cut-rate prices. PROGRAM: Bill Berendts demo'ed "3D WORLD", a CAD

for the TI which allows rotation of all straight-line drawings, simulating 3D. A copy was given to Al Collins as a door prize. Mary demo'ed TIPSLABEL, with MULTICAT & 4-across labels. This is the NOV DOM, now available.

ADJOURN: 9:15 PM Respectfully, C.R. Rinehart, Sect.

## TABLE OF CONTENTS ..... PAGE 2 t ..... PAGE 5 # IUM BEERSMAN'S LIST OF LOCAL BBS ..... PAGE 5 \$ PRINTERS #5 (Article/program) PAGE 6 # PRINTERS #6 (Article/program) PAGE 6 # NEW AGE (Article) PAGE 7 # GLORY (Graphic) ..... PAGE 8 \$

Oh, how spoiled I've become! I've got a surge protector but something got my CorComp controller, firehose, and RS232; and my HRD will initialize and and work fine until I turn off the PEbox, then I have to do it all over again. In the meantime, Leland came to my rescue and hooked up my extra drive as DSK3. I was about to go frantic with only two drives and all the disk swapping even using 8001!. I realize that's one or two more than some of our users, but I can justify it when I say, "I need the extra ease and speed because I use my computer so much with the NL, etc. HA! I just like having the extra convenience. I spent most of yesterday unarcing FUNNELWEB v4.21 so I could use it. I really do like having the column scale at the bottom of the page, and I like having the formatter flag the file so I don't have to type in the name. I'll have everything except my ramspeed; and of course, my double density. I surp am glad I had a backup system, or I'd be crying.

By the way, adhesive-backed Velcro really keeps things like extra drives in place. Just peel and stick.

More shining knights to my rescue--I took my HRD over to Curt and told him I thought it needed batteries and he loaned me one to use till mine is fixed. Bob Osterloh set up a separate library sector for the NL files to make it easier for me to find them, Tom gave me a program to transfer IBM files so I can read them in II-Mriter, and Bill Berendts sent me a second file for this month's NL. Robert Gabriel fixed the NL1000, Von inked two ribbons for me, and I'm in business again. The NL this month is definitely a team effort.

For those of you with whom I haven't talked since the last meeting, I'm now working with first— and second—graders at my former school, H.P. Study, as an instructional aide. No more Madeline Hunter lengthy lesson plans, and no more paperwork to bring home and spend all my nights and weekends checking. I've got some time to

computer now, and I can be more involved in my church. I can maybe even take a crafts class if I want to. The money just isn't worth the stress.

WOW! Did I say I'd miss my ramspeed? Talk about opportunity banging and stomping! After Curt Ioaned me his Horizon Ram Disk, I decided to replace WORD with the FUNNELWEB wordprocessor files. The action is SO FAST, when I arrow down to flag a file for loading, almost every time I have to back up. I want to show you but I need some more time to get totally organized. I need to put some more of my desktop publishing files into the FUNNELWEB menu and move or omit the things I don't use. IT'S SO NICE not to have to type in the file name in the formatter, Load File, Save File, etc. though I do need to configure it for PIO.LF instead of RS232.BA=4B00.LF.

Three-years later, I've realized that the CSGD font file CHARPIC on UDSA with all the weird little graphics characters is for making top/bottom borders of individual or several characters. I tried making side borders too, but I couldn't get the beginning and end characters to go all the way to the sides. I guess a CHARPIC character is wider than a space character, but I don't know how to get around it. Anybody else know?

## WONDERFUL NEW HARDWARE!!! WONDERFUL NEW SOFTWARE !!!

Guess what arrived in the mail today from that dear, Charles Good--FUNNELMEB v4.31 for both 40/80 columns, with corrections made to DISKREVIEW which contains a complete set of disk management functions and sector

editor. At the two central menus, move the cursor next to an entry, press (enter) and the program boots. From a disk directory, move the cursor next to the name on a RUNable program, press R, and RUN the program; press V and view any file. Foreign language character sets can replace C1 and C2 sets on screen by going to a central menu and press F9, answer N to the QUIT prompt, and you will be given the opportunity to specify an alternate character set. C3-C7 are arc'd on the disk. There's even more, but I'll wait until next time.

Charlie Rinehart should have news for us Thursday night on the ESD hard/floppy disk controller he ordered. The price is \$225 and it controls up to 4 hard drives and 4 floppy drives in all densities. Maybe we can get a discount for club orders. Wouldn't this be a nice Christmas present for you/us. ESD Corp., P.O. Box 23805, Washington, DC 22026-3805.

Chicago's II Faire brought out fantastic new hardware and software developments.

The RAVE PF/2 hox with the 32-bit expansion hus for emulating a PC, Apple, Atari, Nintendo, etc. is shipping. \$369 plus shipping and handling for the "B" model which I would need for my 4A, and I'll need a Rave keyboard (IBM style) as the II motherboard fits inside the PE/2 box; the 200-matt power supply can support up to three internal floppies and a 3.5" hard drive. If you have a Geneve already, you only need the PE/2 box, Model "A" which sells for \$309 + s/h because you've already got a keyboard without a firehose. Would you believe, according to the Nov. micropendium, it only takes a screwdriver to make the changeover. Now I can handle that I betcha! Maybe there'll be a package deal available. Rave 203-871-7843.

TI-Image Maker (I.I.M.) is an expansion board that fits into the console and replaces the TMS9918 video ship with a V9958 Video Display Processor. This chip lets the console support an 80-column RGB monitor: 4"x3", 192K of video RAM, analog RGB video monitor port and an external analog/digital expansion port for future DPA products, such as a digitizer. Can display up to 19,268 colors by using the YJK system display. An on-board

chip removes software compatibility problems. T.I.M. comes with 80-column FUNNELWEB, 80-column TELCO, and a GIF viewer to view GIF pictures in high resolution mode, plus other programs. \$179 from Dasis Pensive Abacutors, 432 Jarvis St. Suite 502, Toronto, Ontario, Canada M47-2H3; or call 416-960-0925.

OPA also showed "Gismo", a cartridge expander which allows switching via software and also allows access routines from one cartridge while using another. Ex: accessing TEII speech capabilities while in XB.

Asgard's M1D1 Master Interface, designed by Mike Maksimik of the Chicago II User Group, supports up to 16 channels simultaneously. The interface uses an RS232 cable to link the II PEB to an electronic key-board or other interfaceable device. Musical scores can be written using a word processor, or the keyboard can generate the score. Music files from the PC world can even be imported for use with the M1DI interface. Everything can be saved to disk. The TI version is a cartridge \$44.95. A cassette version will be available in the future. Asgard, P.O. Box 10306, Rockville, MD 20849 or 703-255-3085.

Asgard also had new programs, including: Rick Runner, Tournament Solitaire, Waterworks, Castle Darkholm, Rattlesnake Bend, Artist Font Maker, Sports Pics, Yet Another Paint Program (YAPP), nine enhancement packages for Page Pro 99, Screen Preview for Ti-Writer, The Animator, and Link, a cartridge-based terminal emulator which gives up to 1200 baud. More, but no room.

For holiday drinks that can be served to the children, try the following NON-ALCOHOL substitutes in place of the usual stronger versions. MERRY CHRISTMAS!!!

MOCK CHAMPAGNE SLUSH

OB
CHAMPAGNE. SLUSH. MOCK CHAMPAGNE

.75 C. sugar, more or less
3 qts water
1 bottle (32 oz) cranberry juice
cocktail
2.5 C. pineapple juice
i C. freshly squeezed orange juice
l can (12 oz) lemon-lime soda
Lemon slices for qarnish

Combine sugar & water in saucepan, heat while stirring to dissolve sugar. Cool.

In large container, combine fruit juice and sugar mixture. Freeze until slushy.

To serve, add soda & lemon slices; stir well.

Yield: 12 cups or 16-6 oz or 8-12 oz servings

## \*\*\*\*\*\*\*\*\*\*\*\*\*\*\*\*\*\*\*\*

DRI-MAI-TAI NA MAI TAI, DRI, DRY, COCKTAIL

3 oz. club soda
1 oz. freshly squeezed orange juice
1 oz. freshly squeezed lemon juice
1 oz. pineapple juice
1 oz. simple syrup
.5 oz. grenadine syrup
.5 oz. fresh squeezed lime juice
.75 C. crushed ice
Orange cartwheel slice
Marachino cherry

SIMPLE SYRUP: 2 C. sugar 1 C. water

SIMPLE SUGAR: Boil water & sugar, stir to dissolve sugar & continue to boil gently for 5 minutes. Makes 2 cups. Can be refrigerated up to 6 months.

## COCKTAIL:

In blender, combine all ingredients blending until smooth. Pour into tall (12 oz) glass. Garnish with orange cartwheel & cherry threaded on a long wooden skewer.

YIELD: one 11 oz serving.

#### \*\*\*\*\*\*\*\*\*\*\*\*\*\*\*\*\*\*\*

WHIZZY SOUR NA WHIZZY SOUR, SOUR, COCKTAIL

2 C. fresh squeezed orange juice
25 C. fresh squeezed lemon juice
25 C. marachino cherry juice
1 L. lemon-lime soda or club soda
Orange slices and marachino cherries for garnish

Combine fruit juices, pour into ice cube trays & freeze. To serve, place 3 or 4 frozen cubes in each 8 oz glass, fill with soda, stir well and garnish with orange slices & cherries.

## 1111111111111111111111111111111111111

CHRISTMAS PUNCH NA CHRISTMAS, PUNCH, FRUIT

16 C. Wwater
16 C. sugar
8 qts fresh or frozen strawberries,
without sugar
4 C. peach or apricot nectar
2 C. freshly squeezed orange juice
1 C. freshly squeezed lemon juice
3 qts club soda luse seltzer for low
salt intake)
3 qts club soda, frozen into cubes

Boil water & sugar 'till no crystals remain (make sure to wash down sides of pan). Boil for 5 minutes 'til a sugar syrup is formed. Cool & set aside.

Pour the peach/apricot nectar, orange & lemon juice into tARGE mixing bowl or pot. As you stir, add sugar syrup until you get a very strong sweet/sour flavor lyou must make this base syrup so it stands up against being cut with the club soda/seltzer.)

When it's strong enough & still carries a light lemon flavor, set aside sugar syrup for possible future use. Cool the fruit mixture in the refrigerater.

At party time, pour 1 quart of mixture into punch bowl, add generous amount of ice & fill with soda. Float 2 quarts of strawberries in punch for decorations. YIELD: Serves 30-40 people.

Tions and the state of the state of the stat

\*\*\*\*\*\*\*\*\*\*\*\*\*\*\*\*\*\*\*\*\*\* THE GOURMET CORNER from BILL BERENDIS \* \* Ħ \*\*\*\*\*\*\*\*\*\*\*\*\*\*\*\*\*\*\*\*\*\*

For that annual party when friends drop in to spread the cheer, set a table of goodies to munch from. Some chile, spiced just enough to be tangy, but not enough to dull the taste buds to the rest of the table, accompanied by ordinary hot dogs for the less adventurous provides the need for something substantial.

The snackables would be cookies--not just one or two varieties, but a whole table full. Keep the party on an even keel by serving Spiced Cranberry Lemonade in place of the more potent liquids.

Try the following recipes for something different and don't forget to add your own special favorites.

## 

VIENNESE SANDWICH COOKIES Oven: 300 deg Keywords: COOKIES, SANDWICH COOKIES

## INGREDIENTS:

1.5 C. softened butter or margarine 0.75 C. sifted powdered sugar 3 C. all-purpose flour 1 IBS grated orange peel 1.5 IBS orange juice

## \*\*\*\*\*\*\*\*\*\*\*\*\*\*\*\*

LEMON FILLING: 0.5 C. softened butter or margarine 2 C. sifted powdered sugar 3 TBS lemon juice 1111111111111111111111 CHOCOLATE FROSTING: 3 squares (1 oz ea) semismeet chocolate 1 TBS butter or margarine

## INSTRUCTIONS:

Cream butter, gradually adding powdered sugar, at medium speed 'til light and fluffy. Add flour, orange rind & juice. Beat well, cover & chill for 2 hours.

Place 1" balls of dough on a greased cookie sheet spaced 2" apart. Flatten to 1/8 inch with wet flat bottomed glass. Bake 14-16 minutes 'til lightly browned & remove to wire racks to cool.

LEMON FILLING: Cream butter, gradually adding sugar. Add enough lemon juice to reach desired spreading consistency.

CHOCOLATE FROSTING: Combine chocolate & butter in double boiler, stirring constantly until melted.

Evenly spoon 1.5 tsp lemon fill on half of cookies. Cover with 2nd cookie and spread top with chocelate Frosting. YIELD: 3 dozen cookies

## \*\*\*\*\*\*\*\*\*\*\*\*\*\*\*\*\*\*\*\*\*\*\*\*\*\*\*\*\*\*\*\*\*\*\*

RIBBON CODKIES DVEN: 350 deg KEYWORDS: RIBBON COOKIES, COOKIES

INGREDIENTS:

1 C. softened butter or margarine 1.5 C. sugar 1 egg l tspn vanilla extract

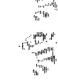

patter pe

2.5 C. all-purpose flour

1.5 tspn baking powder

0.5 tspn salt

0.25 C.diced red candied cherries

0.25 C. melted semisweet choc morsels 0.25 C. chopped pecans (optional)

0.25 C. diced green candied cherries

#### INSTRUCTIONS:

Line 9 X 5 X 3" pan with alum foil. Cream butter, gradually add sugar, beat well medium speed. Add egg & vanilla. Mix well. Add combined flour, baking powder & salt to mix gradually, mixing until blended. Dough will be stiff. Divide into thirds. Add cherries to 1/3 of dough; stir well. Press into lined pan. Add chocolate & nuts to 1/3 dough; stir well. Press into pan nver cherry layer. Add green cherries to 1/3 dough; stir well & press into pan over other layers. Cover & chill at least 3 hours. Invert pan, remove dough & cut in half lengthwise. Cut each section crosswise into 1/8" slices. Place 1.5" apart on ungreased conkie sheet. Bake 10-12 min. Remove to wire racks to cnol. Y!ELD: 4.5 dozen cookies

## \*\*\*\*\*\*\*\*\*\*\*\*\*\*\*\*\*\*\*\*\*\*\*\*\*\*\*\*\*\*\*\*

ORANGE CHEESE SPREAD Byen: NA Keywords: CHEESE SPREAD, ORANGE SPREAD

#### INGREDIENTS:

1 11 oz can mandarin oranges, undrained 2 8 oz packages cream cheese, softened 2 IBS orange flavored liqueur 0.25 tspn orange extract

## INSTRUCTIONS:

Drain oranges, reserving 15 slices for garnish. Chop remaining sections and drain again.

Combine cream choese, liqueur & orange extract; beat at medium speed until blended. Stir in chopped oranges.

Spoon mixture into a 2.5 C. mold lined with plastic wrap. Chill.

Invert cheese onto serving plate; remove plastic wrap and garnish with reserved orange sections. Serve with ginger snaps. YIELD: 2.25 cups

#### \*\*\*\*\*\*\*\*\*\*\*\*\*\*\*\*\*\*\*

SPICED CRANBERRY LEMONADE

LEMONADE, CRANBERRY JUICE, SPICED DRINK

## INGREDIENTS:

6 whole cloves (more or less to taste) 1 two inch stick of cinnamon 3.5 €. Water 2 G. cranberry juice cocktail .33 E. sugar 1 60z can frozen lemonade concentrate thawed and undiluted Orange slices

## INSTRUCTIONS:

Combine spices in a cheesecloth bag. Combine water, cranberry juice & sugar in a Dutch oven; add spice bag & bring mixture to a boil, stirring 'til sugar dissolves Remove from heat; add lemonade, stirring well. Discard spice hag, serve hot & garnish with orange slices. YIFID: 1.5 quarts

## 

A lot of changes have been made on the File Connection this month. There are some new menus and more areas for files. We now have a private area for the Newsletter uploads that only II people can access. Should make Mary's job a little easier. The new user log-on has been changed and will make it easy for all to become a member of the board. A limited log-on is provided. Leave information about yourself and your system. A check of this information and you will be given access to the BBS. The Board has on-line games in The Door section now, and it seems to be popular with many users.

Give the old TI-Depot # (417-865-0810) a call this week and see what is on there ...voice that is. Curtis has another new toy that he is using for us TIers. This is on his computer and is called a "big mouth" card.

We have a new list of the files from Genie in the bulletin section. These are files that Bob can get if you want them, just leave a request. All previous files in the TI File section should be available if not lost in moving. If you find anything that is not available just leave a note and it will be found.

Here are a few new files:

Note: check out 4051-Archie-runs Archive Assembly Programs (not crunched & in order) on one listing. What if we could have crunched one to run that way, what a memory saver on Ram cards.

on Ram cards. 4026.TI BK Bytes 10-22-90 Graphics Icon Converter TIPS 4027. TI IK Bytes 10-22-90 Converts Input Statement to Piglatin??? 4029.TI 26K Bytes 10-22-90 LIMA UG Newsletter October 1990 4030.TI 9K Bytes 10-22-90 RTC Notes for October 21, 1990 TIPS9-17.11 77K Bytes 10-06-90 9/17 UPDATE FOR TIPSV1#6/ER LIST is complete 4033.TI 12K Bytes 10-28-90 A Western Version of the Lcub Board Game 4034.T1 7K Bytes 10-28-90 A Word Guessing Game 4035.TI 41K Bytes 10-28-90 Classic Music by Sam Morre Disk #1 4037.TI 13K Bytes 11-01-90 RTC Notes From October 20, 1990 4038,TI 49K Bytes 11-01-90 Classic Music by 3.m Moore Disk #2 07K9:0: 19K Bytes 10-13-90 Ozark 99er U6 october 1990 Newsletter 0793:5:.TI 21K Bytes 10-06-90 Ozark 99er Aug/Sept 1990 Newsletter 4046.TI 7K Bytes 11-16-90 Archived TI BBS Listing as of 10/29/90 4047.TI 39K Bytes 11-16-90 Sam Moore Classics Disk #3 4048.TI 25K Bytes 11-16-90 Sam Moore Classics Disk #4 4050.TI 30K Bytes 11-16-90 Sam Moore Classics Disk #5 4051.TI 5K Bytes 11-16-90 Jim Reiss's ARCHIE Utilities 4065.TI 16K Bytes 11-22-90 RTC Notes from November 19, 1990 4066.TI 11K Bytes 11-22-90 Updated Listing of TI BBS in U.S. & Canada

# t: TOM BEERSMAN'S t: LOCAL BBS LIST:

|                                                                                                | 4                                                                          |                                              |                          |
|------------------------------------------------------------------------------------------------|----------------------------------------------------------------------------|----------------------------------------------|--------------------------|
| AUCTIONEER                                                                                     | 3/12/24                                                                    | 417 882 0398                                 |                          |
| BIG AL'S PLACE :                                                                               | 3/12/24:                                                                   | 417 881 8653                                 |                          |
| BRUGAN UNIV.<br>3:00PM-1:00AM                                                                  | 3/12/24                                                                    | 417 882 3874                                 | W III                    |
| THE CAVE                                                                                       | 3/12                                                                       | 417 820 4027                                 | i Hittu.                 |
| COMPUTER TYME !                                                                                | 12/24 :                                                                    | 417 866 1665                                 | an and the               |
| DARKSIDE :                                                                                     | 3/12/24:<br>3/12/24:                                                       | 417 886 9845<br>417 886 3275                 |                          |
| DIGITAL DIM.                                                                                   | 3/12/24:                                                                   | 417 862 9325                                 |                          |
| DOC'S HIDEAWAY :                                                                               | 3/12/24:                                                                   | 417 869 3723                                 |                          |
| ELECTRONIC Opm  <br>MEDIA ARTS 3am                                                             | 3/12                                                                       | 417 881 5097                                 |                          |
| FILE CONNECTION:                                                                               | 3/12/24                                                                    |                                              | Air                      |
| FIRE                                                                                           | 12/24                                                                      | 417 864 8820                                 | Hid warm diger           |
| KARN IVII NO.9                                                                                 | 3/12/24:                                                                   | 417 863 7897                                 |                          |
| LOGAN'S RUN                                                                                    | 3/12/24;                                                                   | 417 866 3524                                 | hard lind                |
| LIGHTSPEED                                                                                     | 3/12/24:                                                                   | 417 864 6062                                 |                          |
| THE MAXX<br>9PM-7AM M-F<br>24 HRS SAT-SUN                                                      | 3/12/24:                                                                   | 417 B62 0B75                                 |                          |
| MEDICAL MILE                                                                                   | 14400                                                                      | 417 863 1327                                 | ₩ <sub>rumi</sub> N<br>⇔ |
| NIGHTLINE BBS                                                                                  | 3/12/24                                                                    | 417 820 0451                                 |                          |
| THE DERE 1                                                                                     |                                                                            | 417 869 6473<br>417 725 3005<br>417 725 4776 |                          |
| OROCOMM BBS #1 #2                                                                              | 3/12/24                                                                    | 417 732 1559<br>417 732 7588                 |                          |
| SHOCKWAVE                                                                                      | 3/12/24                                                                    | 417 887 0332                                 |                          |
| SPFID INFO BBS<br>LINE O<br>LINE 1<br>LINE 2<br>LINE 3<br>LINE 4<br>LINE 5<br>LINE 6<br>LINE 7 | : 3/12/24<br>: 3/12/24<br>: 3/12/24<br>: 3/12/24<br>: 3/12/24<br>: 3/12/24 | 1 417 864 1844                               |                          |
| SPIKE'S PLACE                                                                                  | ; 3/12/24<br>+                                                             | 417 881 3483                                 |                          |
| THEIVES GUILD                                                                                  | 3/12/ <b>24</b><br>                                                        | +                                            |                          |
| TRI-STAR                                                                                       | 112/24/96                                                                  | 417 887 3282                                 |                          |
| WARLORD BASTION                                                                                | 3/12/24                                                                    | 417 883 9157                                 |                          |
| WESTWOOD BBS                                                                                   | :12/24/96<br>+                                                             | 417 881 6517                                 |                          |
| *Corrostians                                                                                   | - dd: +:                                                                   | in lint lases                                | mail to mitter.          |

#Corrections or additions to list leave mail to either Tom Beersman, THE REAL SHADOW, THE SHADOW, SHADOW, or leave mail to your sysop.

\*\*\*\*\*\*\*\*\*\*\*\*\*\*\*\*\*\*\*\*\*\*\*\*\*\* 

Last month I ended with a program that printed my three initials "JFM" as a single graphic character. This time I'll expand the program.

ABOVE ARE FOUR OF THE MANY GRAPHIC MODES AVAILABLE.

To the left you will see four graphics which actually consist of nine 8x8 graphic characters, three in the top row and three rows high. And, since there are 8 eight bit characters in each graphic characters. ter, there are 72 characters sent to the printer to print a single com-

the printer to print a single complete image printed (8x3x3). The top graphic is in the Standard-density mode. The second one down is in Double-density graphics, the third down is in Double-speed double-density graphic mode, and the bottom is in Quadruple-density graphic mode. graphic mode.

You can create even much larger graphics either as I did using a CHR\$(xxx) or by creating a series of data statements and raeding them into a DIMension and then printing out that file to a printer.

The program below was designed to be simple to understand rather than short/fast. From what you learned in

PRINTERS #4, line #120 is setting the line spacing so that the 8 dot high character will not have white horizontal lines between them.

Line 130 simply is used by my demonstration program to select Standard-density graphics mode first and line 140 is a definition of commands so I can use a brief command to reimplement the graphic mode, 6MODE\$, seen in lines 150, 180 and 210. Actual printing is done in lines 150 through 230. Lines 240 to 300 are there to change the modes described above. Lines 110 through 230 will do a standard graphic printout.

```
100 ! DEMO OF MULTI-CHARACTER GRAPHICS.
110 OPEN #1:"PIO"
120 PRINT #1:CHR$(27);"A";CHR$(8)
130 G$="K"
      CHR$(224); CHR$(225); CHR$(255);

160 PRINT #1: CHR$(255); CHR$(255); CHR$(224); CHR$(224);

CHR$(224); CHR$(224); CHR$(240); CHR$(254);

170 PRINT #1; CHR$(200); CHR$(128); CHR$(255); CHR$(255);
         CHR$(255); CHR$(255); CHR$(." : CHR$(128)
180 PRINT #1: GMQDE$; CHR$(000); LL: $(000); CHR$(000); CHR$(000); C
CHR$(255);

190 PRINT #1:CHR$(255); CHR$(255); CHR$(000); CHR$(000); CHR$(000); CHR$(000); CHR$(000); CHR$(000); CHR$(000); CHR$(000); CHR$(000); CHR$(000); CHR$(255); CHR$(255); CHR$(255); CHR$(255); CHR$(255); CHR$(255); CHR$(255); CHR$(255); CHR$(255); CHR$(255); CHR$(255); CHR$(255); CHR$(255); CHR$(255); CHR$(255); CHR$(255); CHR$(255); CHR$(000); CHR$(000); CHR$(000); CHR$(000); CHR$(000); CHR$(000); CHR$(000); CHR$(000); CHR$(000); CHR$(000); CHR$(000); CHR$(000); CHR$(000); CHR$(000); CHR$(000); CHR$(000); CHR$(055); CHR$(255); CHR$(255
                                                                                  CHR$ (255)
```

\*\*\*\*\*\*\*\*\*\*\*\*\*\*\*\*\*\*\*\*\*\*\*\*\* 

This month an explanation of the basic SRAPHIC command's n1 and n2 parameters \_\_\_\_\_\_

EXAMPLE 1 100 OPEN #1: "PIO.CR" 110 PRINT #1-01000 110 PRINT #1: CHR\$(27) & "K"&CH R\$ (178) & CHR\$ (1); 120 FOR J=1 TO 14 130 FOR I=0 TO 6 STEP .2 140 PRINT #1:;CHR\$(2^INT(3.4 \$(SIN(I)+1))); 150 NEXT I 150 NEXT J

EXAMPLE 2 100 OPEN #1:"PIO.CR" 110 PRINT #1:CHR\$(27)&"K"&CH R\$(31)&CHR\$(0); 120 FOR J=1 TO 1 130 FOR 1=00 TO 6 STEP .2

140 PRINT #1:: CHR\$(2^INT(3.4 \*(SIN(I)+1)));

150 NEXT I 160 NEXT J

The line of graphics above was created with the GRAPHIC command "ESC,k,n1,n2". along with the computer doing what it's supposed to do, CALCULATE. Line 140 does the calculations to put the dots in the sinusoidal pattern. Try leaving ".cr" out of line 100 to see what affect this has on the printer's ability to print a clean graphic on paper.

The main subject here is, how-ever, the VARIABLES of and of in in the GRAPHICS command. The CHR \$(27)&"K" set the graphic, but the printer must also know how many columns must be "RESERVED" for graphics, nl ranges from 0 to 255 columns, while n2 represents/indicates how many of the of the 256 column blocks must be reserved, i.e. n2 acts as a carry each time n1 counts exceed

110 PRINT #1:CHR\$(27)&"K"& EXAMPLE 3 255. EXAMPLE 1 shows 14 cycles of 31 dots per cycle or 434 cols of dots from the left to right margin. You can see that if we divide 434 by 256 we get 1 with of the 256 column blocks must be

n1,n2 CALCULATOR 100 CALL CLEAR
110 INPUT "NUMBER OF GRAPHIC
COLUMNS NEEDED (UP TO 816
FOR WIDE AND 480 FOR NARROW 120 IF C>767 THEN 180 130 IF C>511 THEN 210 140 IF C>255 THEN 240 150 N1=C 160 N2=0 170 6010 270 180 N2=3 190 N1=C-768 200 GOTO 270 210 N2=2 220 N1=C-512 230 GOTO 270 240 N2=1 250 N1=C-256 250 N1=0-256 260 GOTO 270 270 i'ln: "THE GRAPHIC COMMA ND SHUULD BE:";"N]=";N1;" AN D ";"N2=";N2 280 INPUT "ANDTHEF (Y/N)":YN\$ 290 IF YN\$="Y" 'H'N 100 300 END

a remainder of 178. ni now 178 and n2 is the value of 1. Example 2 is a single 31-column cycle which causes nl to be 31 and n2 to be O. Example 3 is here to further inforce the pattern. As the n values change, you will see line 120 change to accomodate the changing number of columns. Divide the number of columns by the number of columns/cycle. This is important. The number of columns must match the number reserved, or the printer will not function properly. The program to the left has one simple function, and that is to calculate the ni and n2 values from the total column numbers

that you decide you need. Again, I am not a programmer, but wanted this program to be in console BASIC as are all the examples here. Because some of you have wide carriages, the wider line can be calculated

\*\*Now you will find enjoyment and satisfaction in masterian the printers.\*\*

\*\*Total Printers\*\* 14, \$\$5\$, and \$\$6\$ as a guide, you should be able to start writing programs to support graphics. I know you will have problems, calculation, printer types, etc. DON'T give up, be as persevering as you can, and you will find enjoyment and satisfaction in masterian the printer.

mastering the printer. (Requirement: Basic console, interface for printer, printer.

NEW-AGE/99 #3 (SPIRIT DF 99)

by: Jack Shugrue, Box 459, East Douglas, Ma 01516

I often chuckle at doomsayers, but sometimes they irk me.

I don't think anyone quest ions the fact that the APPLE, AMIGA, IBM and clones all have more commercial software and support than the 4A. Walk into any book store and look at the magazines. Go into a department store and look at the racks of software packages. Or into an electronics store and peruse the computers, cards, drives, other hardware and software items. AND THE PRICES!

No question; the stuff's there. And some of us succumb to those temptations. Don't get me wrong. At work and at the homes of friends and relatives I get plenty of opportunities to play and work with these other machines, and enjoy my time on them for the most part. But, even then and even when I attend the other computer user groups or fairs, I don't have the feeling that I do with similar TI activities.

The emotion - very much in evidence at II get togethers is absent at Apple and IBM gatherings. There are subtle, important other differences, too.

When I look at the OTHER software or OTHER hardware, I wonder if most TIERS would pay those humongous prices or whether most TIERS would want to trouble to learn these new ways of Hi-tech wizardry. For the most part the TIERS don't do that now.

An example: The Apple IIG is #II49. (That's without the 5.0 (NOTE THE CONSTANT UPGRADING THAT SEEMS TO BE A COMPLAINT IN SOME CIRCLES!) and a \$50 Systems disk that's required to operate the machine. NOTHING resides in memory.

Let's say you want a word processor for it, as word processing is the most common use of non-husiness computers. APPLEWORKS, (the most popular WP for all Apples) is another \$250. (No percentage point, folks. It' two-hundred-fifty dollars, plus tax!). Will the WORKS give you 40/BO columns for those of us (oldtimers?) who LIKE 40 because the letters are large and clean and easy to read? Nope. Try reading on an APPLE monitor.

Lar you flip around, as you can with the fairware: NNELWEB, for example, and lead up such utilities as DM-1000, Disk Utilities, AR!hiver, other languages (Assembly, c., FORIH), other sources (tape, cartridge, etc.)? Nope. There are no tapes and cartridges for those OTHER machines, anyway, but the WORKS doesn't let you configure any possibilities outside the provided environments. How about modified fonts, underlining, doublestrike? ALL available with FUNNELWEB, even more if you use the fairware PLUS! within the FWB environment.

And speed? The IIGS is slow, very slow. But for an additional #399 you can buy a IRANSWARP GS card that'll speed up WORKS and other GS items to reasonable, runnable speed.

Can you slip into graphics with WORKS? Nope, but FWB's II text can easily emigrate to PAGEPRO for all kinds of graphic/text manipulations (or PP can stand alone for similar structuring).

You must use PRINT SHOP separately to get some graphic; still, not with the page puscibilities. For that you'd need the user UNFRIENDLY NIWSENDM. Add another \$400, not counting the graphics. The kind that are Public Domain through TIPS for the II, say another \$500 easily. How much is that decidedly inferior word processor now? Still under \$3000? That's not bad as prices go in the

computer world out there. Check OTHER computer prices.

Why would Tiers consider THAT an upgrade? We certainly wouldn't pay those prices for software for our superior machine: FWB donation \$20; PLUS! donation \$10; TIPS and 5,000 graphics are FREE; PAGEPRO is under \$25. Grand total for us Tiers, maybe 50 bucks at the most.

Most Tlers don't have RAMDISKS or RAVE keyboards or hard drives or the GENEVE upgrade that includes 640k RAM, truly astounding graphic capabilities, a superb keyboard and all other kinds of great stuff, including II compatibility (as much as most clones have with IBM). And yet EACH of these thim: are less than a chuple pieces of software for Olimin computers.

Most Tiers (in all honesty) don't even pay for the fairware they use, so I can't see them spending \$50 to \$800 per piece of software after spending a couple thousand for another system, no matter how great the software is. Look at the magnificent under \$25 commercial software items for the TI: TI-BASE, PAGEPRO, TI-ARTIST PLUS!, for examples. Do most Tiers who have disk drives own these three items? Not by a long shot!

Have most of the Tler who use Tony McGovern's FUNNELWEB, Barry Boone' ARCHIVER, John Birdwell's DISK UTILITIES, or Canada's DM-1000 sent decent (or any) fairware contributions for the constant updates? Nope.

Do most Tlers subscribe to MICROpendium or ASSARD NEWS, the only two magazines we have devoted exclusively to the 112 Nope.

Do most Ilers even belong to user groups? Nope. Not even by mail, though that is the best source of disk, tape, and text materials, not to mention the monthly newsletter connection, that money can buy (also under \$25).

Do most liers take advantage of the massive sources available across their phone through inexpensive modems?

My feeling is why, if Ilers are not taking advantage of all the things that are available NOW and at a lot smaller cost, would they even want to move (up?) to more expensive machines?

It makes me think about a comment by Keith Jarrett, considered by many music critics to be the greatest pianist of this century. Because he plays jazz and classical and newage and a style of improve that is inimitable, he was asked why he didn't play the electronic keyboard. "I haven't learned everything about the acoustic piano, yet", he said. If HE hasn't learned everything about the acoustic piano yet, no one in the world has!

But I feel this way about my II. When people ask me why I dan't move up, I first give my speech about moving up to Apples or clones or whatever is not necessarily UP! Then I think of the real reason: I haven't finished learning everything I want to learn and doing everything I want to do with my 4A yet.

Even if everything relating to the TI ceased instantly; nothing more being created; all user groups stopped; the complete TI end--even if... most of us would still be using and learning and enjoying our perfectly wonderful computer for a long time to come.

But such a scenario is NOT heading our way in the near future. There are too many of us who WANT to stay with this gem of a machine.

I think we all have a long way to go yet, and I am enjoying the journey.

## \* DISK OF THE MONTH FOR 12/90 \*

Music on disk by Sam Moore programs modified by Barry Traver, et al with added prescan and XB graphics changed to A/L.

Amazing Grace Boogie Dogie Dogie Bumble Bee Boogie AMAZE BODGIE BUMBOOGIE CATRODGIF CATRODGIF Big Cat Boogie Grey Mouse Rock
Guitar Man
In The Mill
You Light Up My Life
Mash 4077 Latertoici GUITAR IN/MILL LIGHTLIFE MASH PUPPY Ode To Puppy Town LOAD Catalog load program

A total of five disks of Sam Moore's music is available in our library and on the FILE CONNECTION 886-5993.

## DIARK 99ER USERS GROUP 1990 OFFICERS:

| Pres Curtis Finney       | 417-887-9471 |
|--------------------------|--------------|
| VPres Charles Roberts    | 417-831-7470 |
| Sec'y C. R. Rinehart     | 417-276-4155 |
| Treas Don Barr           | 417-334-3749 |
| Prog David Brinley       | 417-463-2123 |
| Libr Leland Piper        | 417-732-7777 |
| Equip Tom Beersman       | 417-833-0583 |
| NL Staff:                |              |
| Editor Mary Phillips     | 417-883-0526 |
| Copies Joe Miranti       | 417-881-4889 |
| Mailing. Von Barker      | 417-881-5263 |
| BBS:                     |              |
| FILE CONNECTION 24 hours |              |
| Bob Osterloh, Sysop      | 417-886-5993 |
| TRI-STAR BBS             |              |
| Roger Fouche, Sysop      | 417-887-3282 |
|                          |              |

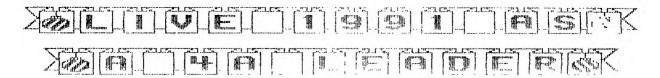

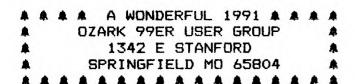

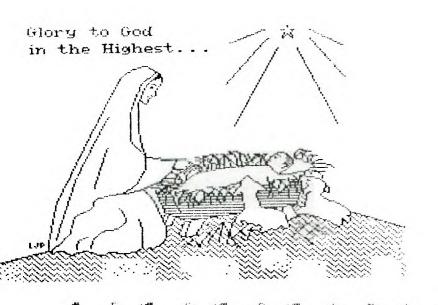